## **BigBlueButton (BBB)** mit Untertitel und DGS-Dolmetscher:in

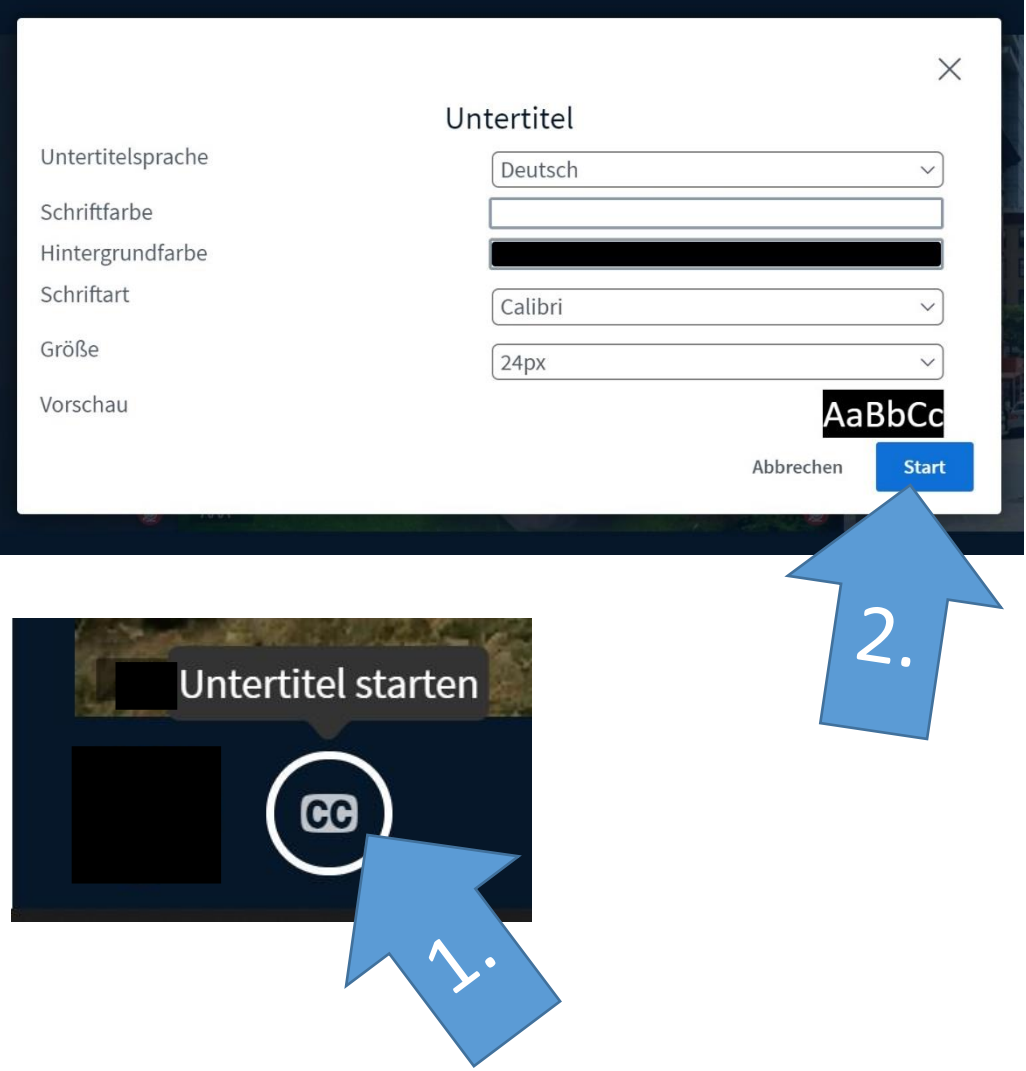

**2. Möglichkeit:** DGS-Dolmetscher:in als Vollbild darstellen

## **DGS-Dolmetscher:in**

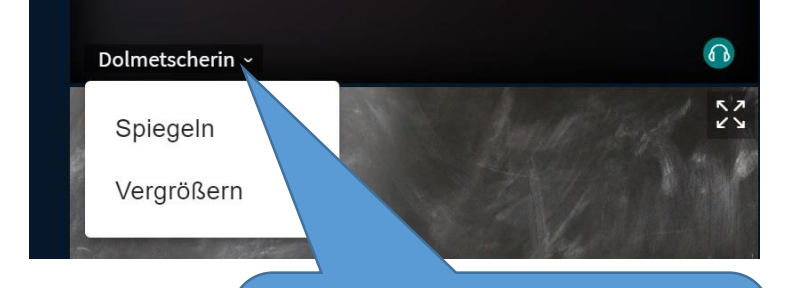

**1. Möglichkeit:** DGS-Dolmetscher:in Vergrößern